## , tushu007.com

 $<<$  Word 2007 $>$ 

<< Word 2007

- 13 ISBN 9787894770158
- 10 ISBN 7894770159

出版时间:2008-8

页数:256

PDF

更多资源请访问:http://www.tushu007.com

## , tushu007.com

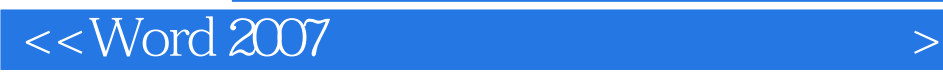

 $\frac{4}{100}$  + +  $\frac{100}{100}$   $\frac{9}{100}$ Word 2007

word 2007

 $\mod 2007$ as word2007 and the "Word 2007" word 2007

 $100$  "

## $<<$  Word 2007 $>$

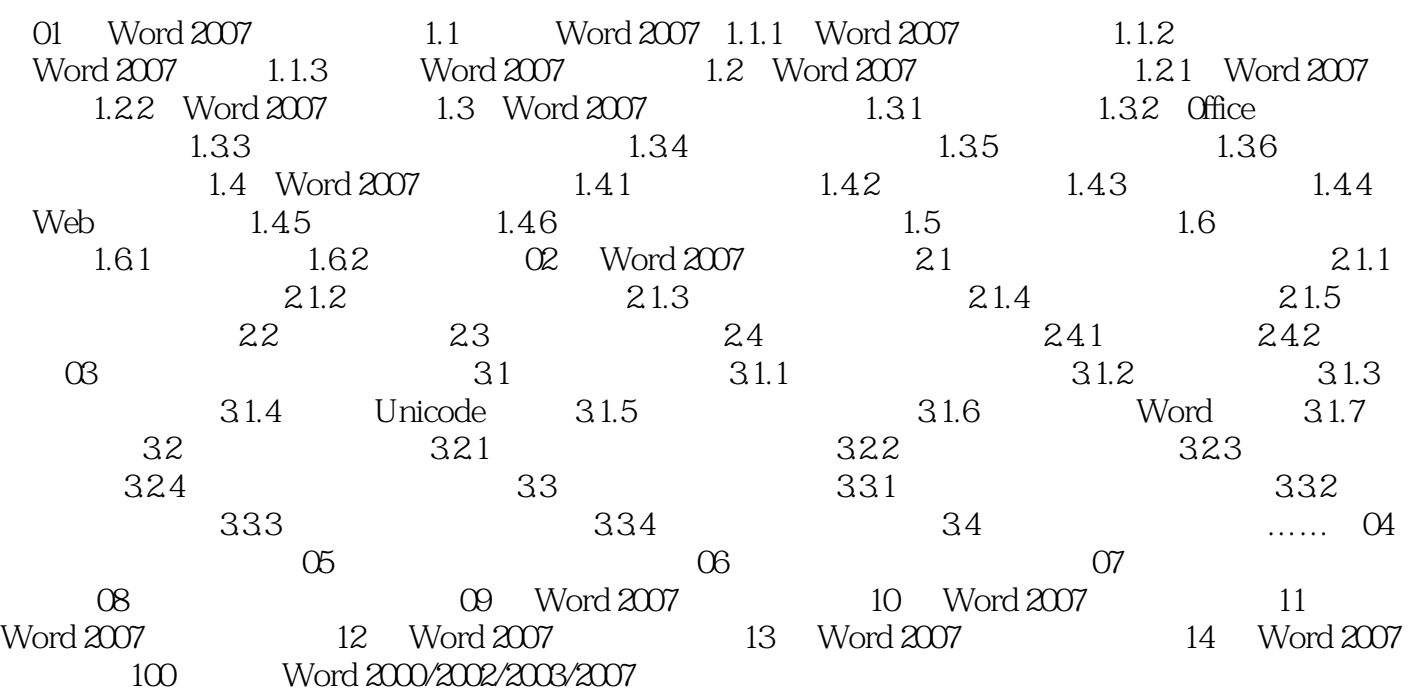

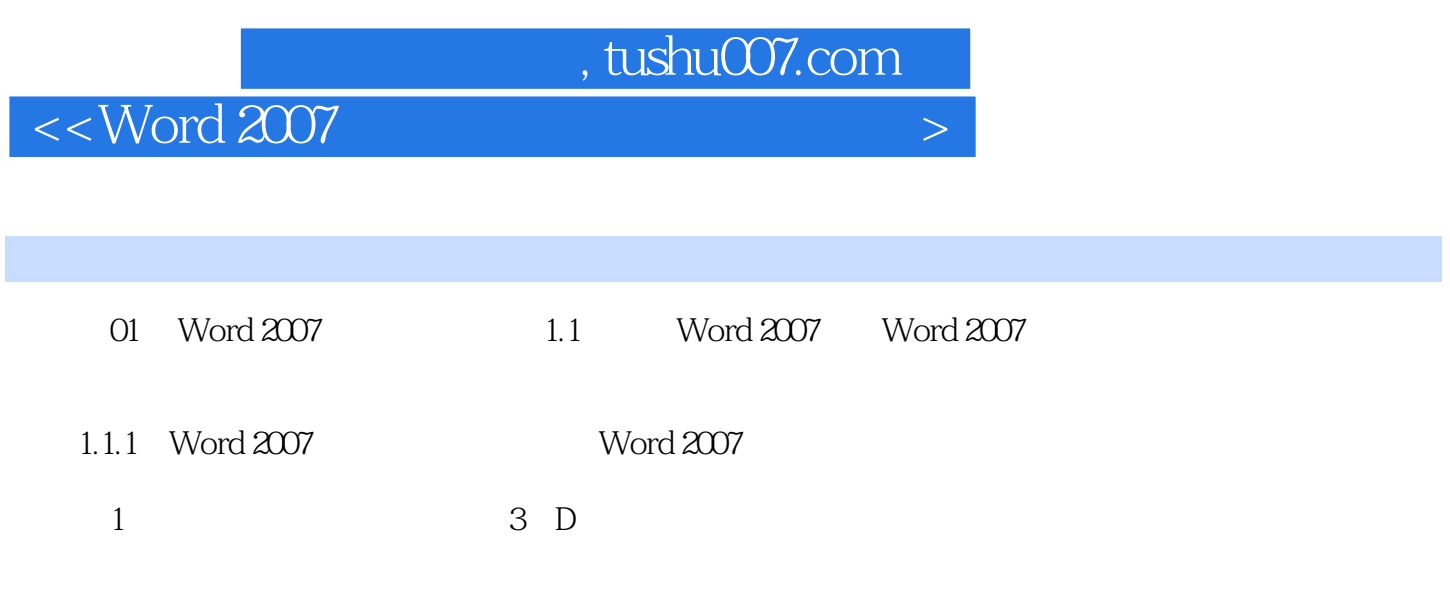

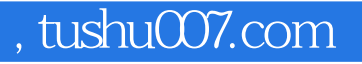

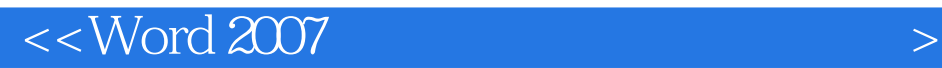

Word 2007

 $100$ 

word 2007  $100$  "

 $100$   $\degree$   $\degree$   $\degree$ 

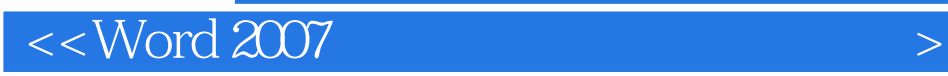

本站所提供下载的PDF图书仅提供预览和简介,请支持正版图书。

更多资源请访问:http://www.tushu007.com